## SAP ABAP table V TZR1 {Generated Table for View}

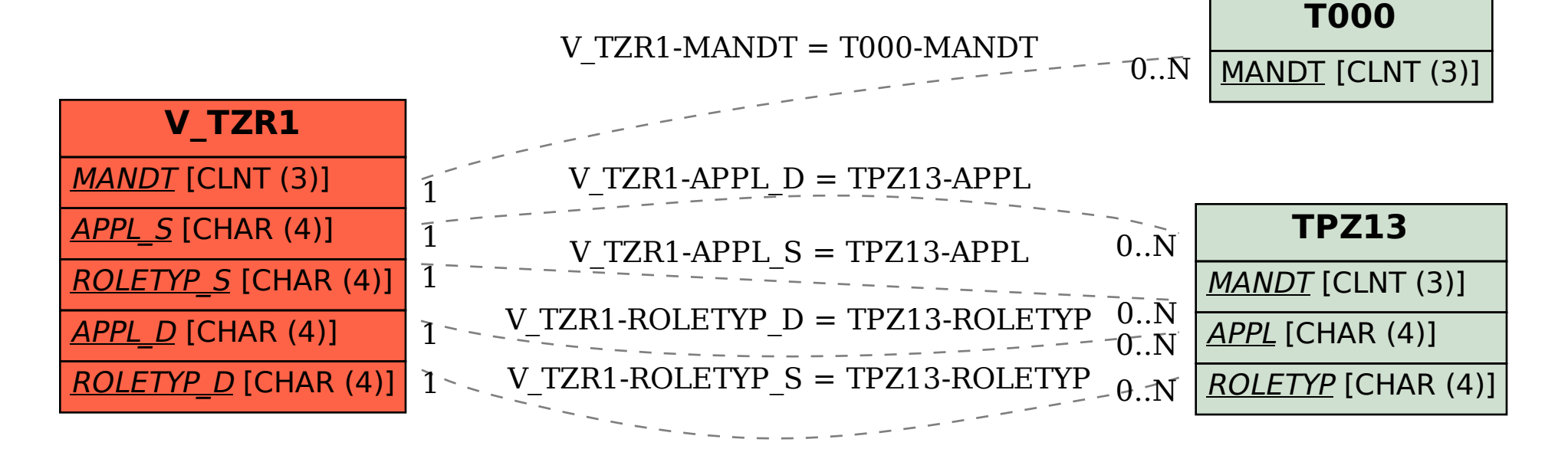